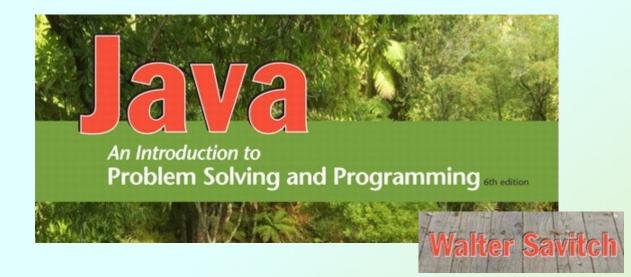

### Arrays

Chapter 7

JAVA: An Introduction to Problem Solving & Programming, 6th Ed. By Walter Savitch ISBN 0132162709 © 2012 Pearson Education, Inc., Upper Saddle River, NJ. All Rights Reserved

### Array Basics: Outline

- Creating and Accessing Arrays
- Array Details
- The Instance Variable length
- More About Array Indices
- Partially-filled Arrays
- Working with Arrays

- An array is a special kind of object
- Think of it as collection of variables of same type
- Creating an array with 7 variables of type double:

```
double[] temperature = new double[7];
```

- To access an element use
  - The name of the array
  - An index number enclosed in braces
- Array indices begin at zero
- Example:

```
double[] temperature = new double[7];
temperature[0] = 25;
temperature[1] = 18;
```

 Figure 7.1 A common way to visualize an array

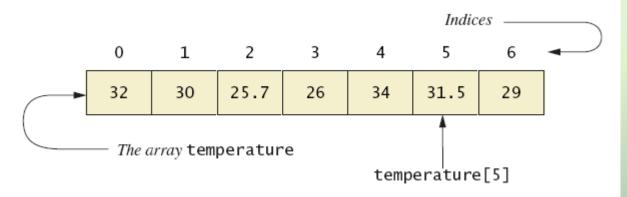

Download and run
 ArrayOfTemperatures

Enter 7 temperatures: 32 30 25.7 26 34 31.5 29 The average temperature is 29.7428 The temperatures are 32.0 above average 30.0 above average 25.7 below average 26.0 below average 34.0 above average 31.5 above average 29.0 below average Have a nice week.

Sample screen output

JAVA: An Introduction to Problem Solving & Programming, 6th Ed. By Walter Savitch ISBN 0132162709 © 2012 Pearson Education, Inc., Upper Saddle River, NJ. All Rights Reserved

### **Array Details**

Syntax for declaring an array with new

Base\_Type[] Array\_Name = new Base\_Type[Length];

- The number of elements in an array is its length
- The type of the array elements is the array's base type

### Square Brackets with Arrays

- With a data type when declaring an array int[] pressure;
- To enclose an integer expression to declare the length of the array

pressure = new int[100];

 To name an indexed value of the array pressure[3] = keyboard.nextInt();

### **Array Details**

Figure 7.2 Array terminology

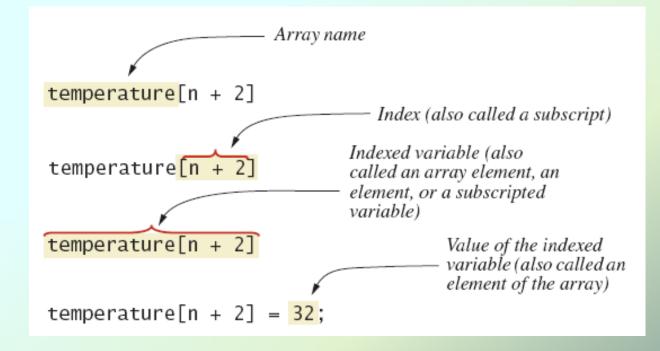

### Exercise

- Write a program called ArrayStuff that declares an array of Strings called friends with length 4 and fills it with names of your friends
- Use a for-loop to print all 4 elements of your array
- Solution: see ArrayStuff1.java under Examples link on course website

### The Instance Variable length

- As an object an array has only one public instance variable
  - Variable length
  - Contains number of elements in the array
  - It is final, i.e., value cannot be changed
- Download and run <u>ArrayOfTemperatures2</u>

### The Instance Variable length

```
How many temperatures do you have?

3

Enter 3 temperatures:

32

26.5

27

The average temperature is 28.5

The temperatures are

32.0 above average

26.5 below average

27.0 below average

Have a nice week.
```

Sample screen output

#### Exercise

- Modify your ArrayStuff program to use length instead of 4
- See ArrayStuff2.java on Examples link

### More About Array Indices

- Index of first array element is 0
- Last valid index is arrayName.length 1
- Array indices must be within bounds to be valid
  - When program tries to access outside bounds, runtime error occurs

# **Initializing Arrays**

Possible to initialize at declaration time

double[] reading = {3.3, 15.8, 9.7};

- Also may use normal assignment statements
  - One at a time
  - In a loop

int[] count = new int[100];
for (int i = 0; i < 100; i++)
 count[i] = 0;</pre>

JAVA: An Introduction to Problem Solving & Programming, 6th Ed. By Walter Savitch ISBN 0132162709 © 2012 Pearson Education, Inc., Upper Saddle River, NJ. All Rights Reserved

#### Indexed Variables as Method Arguments

- Indexed variable of an array
  - Example: a[i]
  - Can be used anywhere variable of array base type can be used
- Download ArgumentDemo
- Exercise: Print only those names in your friends array that are more than 5 characters long (use a method that determines whether name fulfills this requirement)

#### $\rightarrow$ Solution: **ArrayStuff3.java**

### **Entire Arrays as Arguments**

- Declaration of array parameter similar to how an array is declared
- Example:

```
public class SampleClass
{
    public static void incrementArrayBy2(double[] anArray)
    {
        for (int i = 0; i < anArray.length; i++)
            anArray[i] = anArray[i] + 2;
    }
    <The rest of the class definition goes here.>
}
```

### **Entire Arrays as Arguments**

- Note: an array parameter in a method heading does not specify the length
  - An array of any length can be passed to the method
  - Inside the method, elements of the array can be changed
- When you pass the entire array, do not use square brackets in the actual argument

### Exercise

- Add a method (similar to the one below) to ArrayStuff called printArray that takes an array of Strings and prints each element.
- Use printArray to print friends

public class SampleClass public static void incrementArrayBy2(double[] anArray) for (int i = 0; i < anArray.length; i++)</pre> anArray[i] = anArray[i] + 2;ł <The rest of the class definition goes here.>

Solution: ArrayStuff4.java

JAVA: An Introduction to Problem Solving & Programming, 6th Ed. By Walter Savitch ISBN 0132162709 © 2012 Pearson Education, Inc., Upper Saddle River, NJ. All Rights Reserved

### Arguments for Method main

- Recall heading of method main public static void main (String[] args)
- This declares an array
  - Formal parameter named args
  - Its base type is String
- Thus possible to pass to the run of a program multiple strings
  - These can then be used by the program

### Exercises

- Ex1:
  - Call your printArray method with args
  - In the interactions pane, type java ArrayStuff5 hello world
- Ex2:
  - Write a program called Adder that adds all of the numbers in args and prints the result
  - Use Double.parseDouble(String)
  - In the interactions pane:

```
java Adder 1 2 3 4 5
```

# Array Assignment and Equality

- Arrays are objects
  - Assignment and equality operators behave (misbehave) as specified in previous chapter
- Variable for the array object contains memory address of the object
  - Assignment operator = copies this address
  - Equality operator == tests whether two arrays are stored in same place in memory

# Array Assignment and Equality

- Two kinds of equality
- Download TestEquals.java

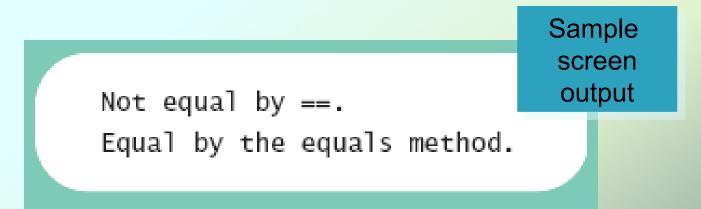

# Array Assignment and Equality

- Note results of ==
- Note definition and use of method equals
  - Receives two array parameters
  - Checks length and each individual pair of array elements
- Remember: array types are reference types

### Methods that Return Arrays

- A Java method may return an array
   public static int[] add5(int[] anArray)
- Download ReturnArrayDemo.java
- Note definition of return type as an array
- To return the array value
  - Declare a local array
  - Use that identifier in the return statement

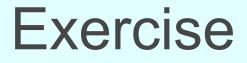

Add a method copyArray to ArrayStuff:

```
public static String[] copyArray(String[] anArray)
{
    // declare array to return
    // copy anArray to return array
    // return the copied array
}
```

# **Partially Filled Arrays**

- Array size specified at definition/creation
  - Can't be changed after that
- Some elements of the array might be empty
  - This is termed a partially filled array
- Programmer must keep track of how much of array is used

# **Partially Filled Arrays**

- Download from Examples link:
  - StringList.java
  - StringListDemo.java

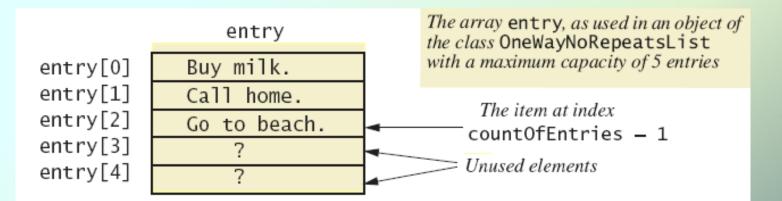

entry.length has a value of 5. countOfEntries has a value of 3.

# Searching an Array

- Algorithm used in the **StringList.contains** method is called *sequential search* 
  - Looks in order from first to last
  - Good for unsorted arrays
- Search ends when
  - Item is found ... or ...
  - End of list is reached
- If list is sorted, we could use a more efficient search method

#### Working with Arrays: Common Tasks

- When working with arrays, there are some operations that need to be performed in many situations.
- These operations include:
  - printing
  - copying
  - resizing
  - removing an element
  - inserting an element

# Printing an Array

- Unlike other objects, there is no simple oneliner for printing an entire array.
- You will have to code it using a for-loop: int[] myArray = {4, 6, 2, 3, 7}; for (int i=0; i < myArray.length; i++) { System.out.print(myArray[i] + " ");

```
}
System.out.println();
```

#### **Printing an Array**

 To print a partially-filled array containing numElements:

```
int[] myArray;
// partially fill array - increment
// numElements each time an element is
// added
for (int i=0; i < numElements; i++)
{
    System.out.print(myArray[i] + " ");
}
System.out.println();
```

#### Copying an Array

- Pseudocode:
  - create a new array of the same length
  - copy each element from myArray to the new array

```
int[] result = new int[myArray.length];
for (int i=0; i < myArray.length; i++)
{
    result[i] = myArray[i];
}</pre>
```

#### Copying an Array

 To make a copy of only the filled part of the partially-filled array myArray, where numElements are filled:

```
int[] result = new int[_____];
for (int i=0; i < _____; i++)
{
    result[i] = myArray[i];
}</pre>
```

#### Copying an Array

 To make a copy of only the filled part of the partially-filled array myArray, where numElements are filled:

```
int[] result = new int[numElements];
for (int i=0; i < numElements; i++)
{
    result[i] = myArray[i];
}</pre>
```

#### **Resizing an Array**

- When you need to add another element to a full array, resize it.
- Resizing just means making the array bigger by some amount.

### **Resizing an Array**

- Pseudocode:
  - create a new array amount larger than myArray
  - copy all elements from myArray to new array
  - make myArray reference the new array

```
int[] result = new int[myArray.length + amount];
for (int i=0; i < myArray.length; i++) {
   result[i] = myArray[i];
```

### myArray = result;

### Removing an Element from an Array

- Pseudocode:
  - create a new array 1 smaller than myArray
  - copy before index from myArray to new array
  - copy elements after index to new array (at index-1)
  - make myArray reference the new array

### Removing an Element from an Array

```
    Fill in the blanks:

   int[] result = new int[myArray.length-1];
   // copy elements before index
  for (int i=0; i < index; i++)
   {
      result[i] = myArray[i];
   }
   // copy elements after index
  for (int i=index+1; i < myArray.length; i++)</pre>
   {
      result[____] = myArray[___];
   }
  myArray = result;
```

### Removing an Element from an Array

```
int[] result = new int[myArray.length-1];
// copy elements before index
for (int i=0; i < index; i++)</pre>
{
   result[i] = myArray[i];
}
// copy elements after index
for (int i=index+1; i < myArray.length; i++)</pre>
{
   result[i-1] = myArray[i];
}
```

#### myArray = result;

*JAVA: An Introduction to Problem Solving & Programming, 6*<sup>th</sup> Ed. By Walter Savitch ISBN 0132162709 © 2012 Pearson Education, Inc., Upper Saddle River, NJ. All Rights Reserved

### Inserting an Element into an Array

- Pseudocode:
  - create a new array 1 bigger than myArray
  - copy elements before index from myArray to new array
  - insert element at index
  - copy elements after index to new array (at index+1)
  - make myArray reference the new array

### Inserting an Element into an Array

• Fill in the blanks:

```
int[] result = new int[myArray.length+1];
// copy elements before index
for (int i=0; i < index; i++)
{
    result[i] = myArray[i];
}</pre>
```

```
result[index] = elementToInsert;
// copy elements after index
for (int i=index; i < myArray.length; i++)
{
    result[___] = myArray[__];
}
myArray = result;</pre>
```

JAVA: An Introduction to Problem Solving & Programming, 6<sup>th</sup> Ed. By Walter Savitch ISBN 0132162709 © 2012 Pearson Education, Inc., Upper Saddle River, NJ. All Rights Reserved

### Inserting an Element into an Array

```
int[] result = new int[myArray.length+1];
// copy elements before index
for (int i=0; i < index; i++)
{
    result[i] = myArray[i];
}</pre>
```

```
result[index] = elementToInsert;
// copy elements after index
for (int i=index; i < myArray.length; i++)
{
    result[i+1] = myArray[i];
}
myArray = result;</pre>
```

JAVA: An Introduction to Problem Solving & Programming, 6th Ed. By Walter Savitch ISBN 0132162709 © 2012 Pearson Education, Inc., Upper Saddle River, NJ. All Rights Reserved

## Multidimensional Arrays: Outline

- Multidimensional-Array Basics
- Multidimensional-Array Parameters and Returned Values
- Java's Representation of Multidimensional Ragged Arrays
- Programming Examples:
  - Employee Time Records
  - Levenshtein Distance Algorithm

### **Multidimensional-Array Basics**

• Figure 7.7 Row and column indices for an array named table

| Row index 3 |        | Column index 2 |        |        | a value of 1262 |        |  |
|-------------|--------|----------------|--------|--------|-----------------|--------|--|
| Indices     | 0      | 1              | 2      | 3      | 4               | 5      |  |
| 0           | \$1050 | \$1055         | \$1060 | \$1065 | \$1070          | \$1075 |  |
| 1           | \$1103 | \$1113         | \$1124 | \$1134 | \$1145          | \$1156 |  |
| 2           | \$1158 | \$1174         | \$1191 | \$1208 | \$1225          | \$1242 |  |
| 3           | \$1216 | \$1239         | \$1262 | \$1286 | \$1311          | \$1335 |  |
| 4           | \$1276 | \$1307         | \$1338 | \$1370 | \$1403          | \$1436 |  |
| 5           | \$1340 | \$1379         | \$1419 | \$1459 | \$1501          | \$1543 |  |
| 6           | \$1407 | \$1455         | \$1504 | \$1554 | \$1606          | \$1659 |  |
| 7           | \$1477 | \$1535         | \$1594 | \$1655 | \$1718          | \$1783 |  |
| 8           | \$1551 | \$1619         | \$1689 | \$1763 | \$1838          | \$1917 |  |
| 9           | \$1629 | \$1708         | \$1791 | \$1877 | \$1967          | \$2061 |  |

JAVA: An Introduction to Problem Solving & Programming, 6<sup>th</sup> Ed. By Walter Savitch ISBN 0132162709 © 2012 Pearson Education, Inc., Upper Saddle River, NJ. All Rights Reserved

### **Multidimensional-Array Basics**

- Download InterestTable.java
- We can access elements of the table with a nested for loop
- Example:

```
for (int row = 0; row < 10; row++)
    for (int column = 0; column < 6; column++)
        table[row][column] =
            balance(1000.00, row + 1, (5 + 0.5 * column));</pre>
```

### **Multidimensional-Array Basics**

Balances for Various Interest Rates Compounded Annually (Rounded to Whole Dollar Amounts)

| Years | 5.00%  | 5.50%  | 6.00%  | 6.50%  | 7.00%  | 7.50%  |
|-------|--------|--------|--------|--------|--------|--------|
| 1     | \$1050 | \$1055 | \$1060 | \$1065 | \$1070 | \$1075 |
| 2     | \$1103 | \$1113 | \$1124 | \$1134 | \$1145 | \$1156 |
| 3     | \$1158 | \$1174 | \$1191 | \$1208 | \$1225 | \$1242 |
| 4     | \$1216 | \$1239 | \$1262 | \$1286 | \$1311 | \$1335 |
| 5     | \$1276 | \$1307 | \$1338 | \$1370 | \$1403 | \$1436 |
| 6     | \$1340 | \$1379 | \$1419 | \$1459 | \$1501 | \$1543 |
| 7     | \$1407 | \$1455 | \$1504 | \$1554 | \$1606 | \$1659 |
| 8     | \$1477 | \$1535 | \$1594 | \$1655 | \$1718 | \$1783 |
| 9     | \$1551 | \$1619 | \$1689 | \$1763 | \$1838 | \$1917 |
| 10    | \$1629 | \$1708 | \$1791 | \$1877 | \$1967 | \$2061 |

Sample screen output

JAVA: An Introduction to Problem Solving & Programming, 6th Ed. By Walter Savitch ISBN 0132162709 © 2012 Pearson Education, Inc., Upper Saddle River, NJ. All Rights Reserved

### Multidimensional-Array Parameters and Returned Values

- Methods can have
  - Parameters that are multidimensional-arrays public static void printTable(int[][] table) {
    - }
  - Return values that are multidimensional-arrays public static int[][] copyTable(int[][] table) {
- Download InterestTable2.java

Java's Representation of Multidimensional Arrays

- Multidimensional array represented as several one-dimensional arrays
- Given
  int [][] table = new int [10][6];
- Array table is actual a 1 dimensional array of length 10, with base type int[]
  - It is an array of arrays
- Important when sequencing through multidimensional array

### **Ragged Arrays**

- Not necessary for all rows to be of the same length
- Example:

```
int[][] b;
b = new int[3][];
b[0] = new int[5]; //First row, 5 elements
b[1] = new int[7]; //Second row, 7 elements
b[2] = new int[4]; //Third row, 4 elements
```

# **Printing 2D Arrays**

- Use table.length and table[row].length
- Outer loop iterates the rows
- Inner loop iterates columns in current row
  public static void printArray(int[][] table)
  {
   for (int row=0; row < table.length; row++)
   {
   for (int col=0; col < table[row].length; col++)
   {
   System.out.print(table[row][col]);
   }
  </pre>

```
System.out.println();
```

Another Example with Multidimensional-Arrays

- Employee Time Records
  - Two-dimensional array stores hours worked
    - For each employee
    - For each of 5 days of work week
    - Array is private instance variable of class
- Download TimeBook.java
- Run it and familiarize yourself with the program

### Another Example with Multidimensional-Arrays

| Employee  | 1  | 2  | 3  | Totals |        |
|-----------|----|----|----|--------|--------|
| Monday    | 8  | 0  | 9  | 17     |        |
| Tuesday   | 8  | 0  | 9  | 17     |        |
| Wednesday | 8  | 8  | 8  | 24     |        |
| Thursday  | 8  | 8  | 4  | 20     |        |
| Friday    | 8  | 8  | 8  | 24     |        |
| Total =   | 40 | 24 | 38 |        | Sample |
|           |    |    |    |        | screen |
|           |    |    |    |        | output |

JAVA: An Introduction to Problem Solving & Programming, 6th Ed. By Walter Savitch ISBN 0132162709 © 2012 Pearson Education, Inc., Upper Saddle River, NJ. All Rights Reserved

# Another Example with Multidimensional-Arrays Figure 7.8 Arrays for the class TimeBook

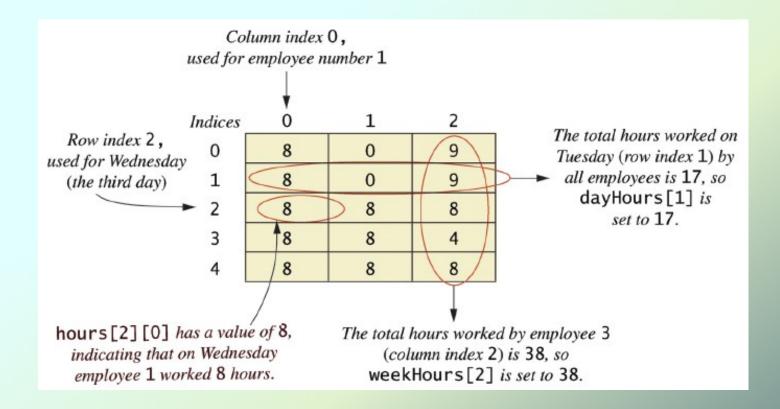

### Levenshtein Distance

- Vladimir Levenshtein
  - Works at the Keldysh Institute of Applied Mathematics in Moscow
- Levenshtein Distance Algorithm
  - developed in 1965
  - used to measure the difference (distance) between 2 strings
  - useful in applications (spell checkers, DNA sequence comparisons) to determine how similar 2 strings are

### Levenshtein Distance

- The lower the distance, the more similar the 2 input words are.
  - stop, shop (1)
  - power, owner (2)
  - task, program (7)

### Levenshtein Distance

- The distance between 2 strings is determined by the minimum number of operations needed to transform one string into the other
- Operations:
  - insertion
  - deletion
  - substitution of a single character

### Levenshtein Distance - Examples

- distance between "kitten" and "sitting" is 3
  kitten -> sitten (substitute 's' for 'k')
  sitten -> sittin (substitute 'i' for 'e')
  sittin -> sitting (insert 'g' at the end)
- distance between "ape" and "face" is 2 ape -> fape (insert 'f') fape -> face (substitute 'c' for 'p')

- Find the distance between s1 ("ape") and s2 ("face")
- Create a table one element longer than s1 and one element wider than s2

int[][] distTable = new int[s1.length()+1][s2.length()+1];

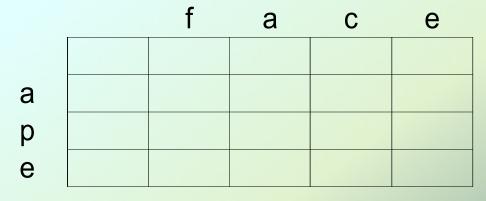

JAVA: An Introduction to Problem Solving & Programming, 6<sup>th</sup> Ed. By Walter Savitch ISBN 0132162709 © 2012 Pearson Education, Inc., Upper Saddle River, NJ. All Rights Reserved

### Initialize column 0

JAVA: An Introduction to Problem Solving & Programming, 6th Ed. By Walter Savitch ISBN 0132162709 © 2012 Pearson Education, Inc., Upper Saddle River, NJ. All Rights Reserved

Initialize row 0

```
for (int i=0; i<distTable[0].length; i++)
{
    distTable[0][i] = i;
}</pre>
```

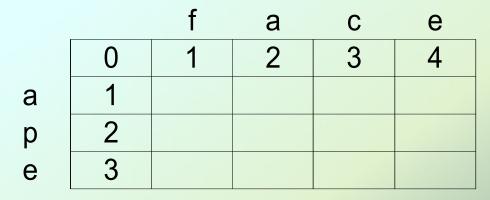

JAVA: An Introduction to Problem Solving & Programming, 6th Ed. By Walter Savitch ISBN 0132162709 © 2012 Pearson Education, Inc., Upper Saddle River, NJ. All Rights Reserved

- Each operation (insert, delete, substitute) has an associated cost
  - Insertion cost: 1
  - Deletion cost: 1
  - Substitution cost:
    - 0 if the characters are the same
    - 1 if the characters are different

• The rest of the table is filled in as follows:

| aboveLeft | above              |
|-----------|--------------------|
|           | min(left + insert, |
| left      | above + delete,    |
|           | aboveLeft + subst) |

Levenshtein Distance - AlgorithmElement [1][1]min(left+1,left: 1above+1,above: 1leftAbove + substCost)leftAbove: 0min(2, 2, 1)

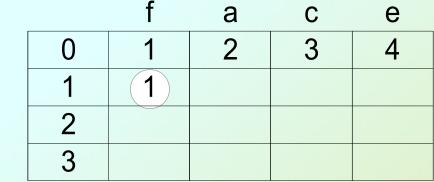

substCost: 1 (f != a)

a p e

> JAVA: An Introduction to Problem Solving & Programming, 6th Ed. By Walter Savitch ISBN 0132162709 © 2012 Pearson Education, Inc., Upper Saddle River, NJ. All Rights Reserved

Levenshtein Distance - AlgorithmElement [1][2]min(left+1,left: 1above+1,above: 2leftAbove + substCost)leftAbove: 1min(2, 3, 1)

substCost: 0 (a == a)

a p e

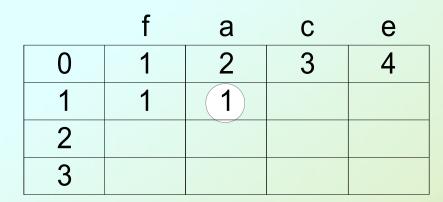

### Levenshtein Distance - Algorithm Element [1][3] min(left+1, left: 1 above+1, above: 3 leftAbove + substCost) min(2, 4, 3)leftAbove: 2

JAVA: An Introduction to Problem Solving & Programming, 6th Ed. By Walter Savitch ISBN 0132162709 © 2012 Pearson Education, Inc., Upper Saddle River, NJ. All Rights Reserved

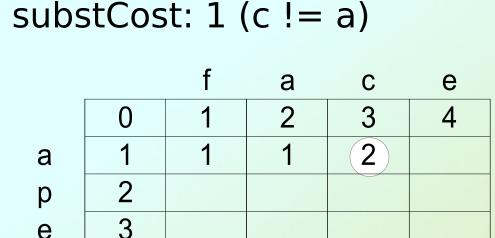

e

# Levenshtein Distance - AlgorithmElement [1][4]min(left+1,left: 2above+1,above: 4leftAbove + substCost)leftAbove: 3min(3, 5, 4)

substCost: 1 (e != a)

a p e

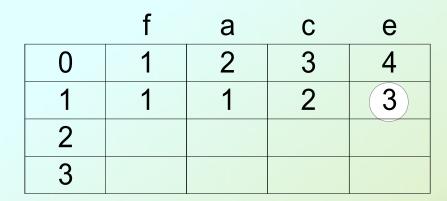

And so on...

The answer is in the lower-right cell of the table:

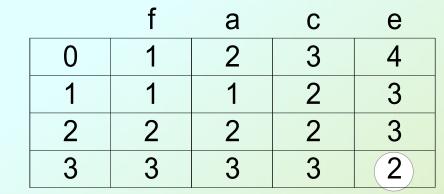

p e

а

JAVA: An Introduction to Problem Solving & Programming, 6<sup>th</sup> Ed. By Walter Savitch ISBN 0132162709 © 2012 Pearson Education, Inc., Upper Saddle River, NJ. All Rights Reserved